## Windows Server 2003 (c) Francisco Charte Ojeda

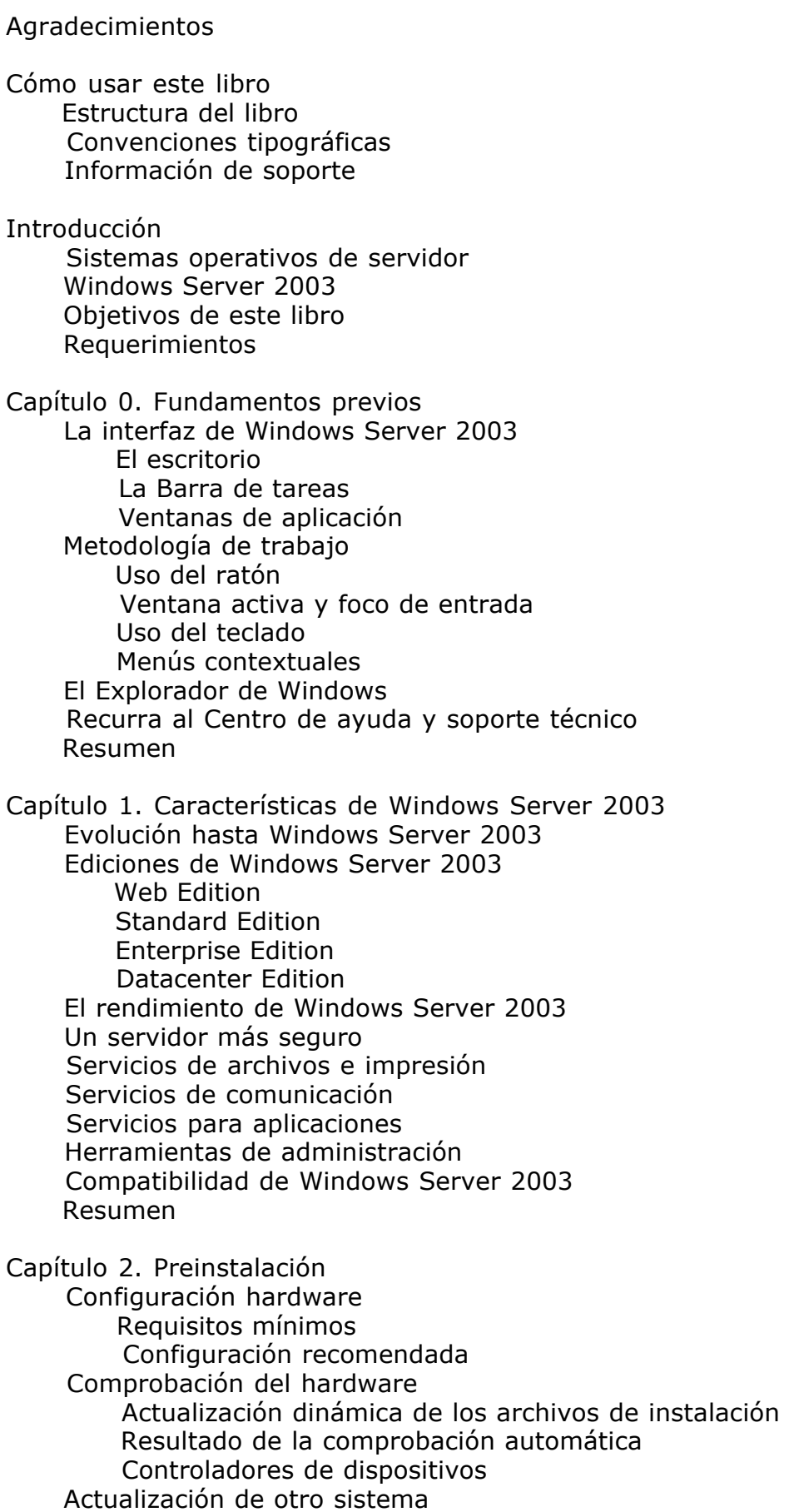

 Espacio necesario y sistemas de archivos Mantener el sistema actual Pasos finales antes de iniciar la instalación Resumen

Capítulo 3. Instalación

 Instalación en un equipo sin sistema Controladores y archivos HAL Instalación o recuperación Partición donde instalar Configuración regional y de licencias Configuración de la red Instalación en un equipo con sistema Actualización o instalación nueva Recuperación de la instalación Automatización de la instalación Resumen

Capítulo 4. Primera toma de contacto Activación de Windows Actualizaciones automáticas El rastreador de sucesos de apagado Cierre programado Caídas del sistema Configuración del rastreador Análisis del registro de sucesos Programación de apagados del sistema Otras situaciones Bloqueo temporal del equipo Apagado de emergencia Resumen

Capítulo 5. El Asistente para configuración del servidor Funciones que puede asumir el servidor Servidor de archivos Servidor de impresión Servidor de aplicaciones Servidor de correo Servidor de terminales Servidor de acceso remoto/VPN Controlador de dominio Servidor DNS Servidor DHCP Servidor multimedia Servidor WINS Añadir nuevas funciones a su servidor Configuración de funciones Eliminar funciones del servidor Desactivar la apertura del asistente al iniciar sesión Resumen

Capítulo 6. Administración del sistema Tipos de herramientas de administración Complementos MMC Utilidades de línea de comandos Secuencias de comandos y archivos por lotes

 Administración desde la línea de comandos Propiedades de la ventana Edición de comandos Entrada, salida y tuberías Ayuda sobre comandos Automatización de tareas Archivos por lotes Secuencias de comandos Administración remota Resumen Capítulo 7. Configuración local Comprobar la configuración del equipo Administración de dispositivos Instalación de nuevo hardware Resolución de problemas Desinstalación de hardware Configuración software Instalación de nuevo software Instalación de aplicaciones en un servidor de terminales Añadir y eliminar componentes de Windows Otras utilidades de configuración Resumen Capítulo 8. Configuración de bosques, árboles y dominios Conceptos sobre el Directorio activo Estructura del Directorio activo Unidades organizativas Grupos Cuentas Referencias a objetos **Directivas**  La implementación de PATOSA Configuración DNS Instalación del controlador del dominio raíz Elección del tipo de controlador Identificación del nuevo dominio Carpetas y volúmenes de almacenamiento Últimos pasos del proceso Instalación de un controlador para un subdominio Creación de un nuevo árbol de dominios en el bosque Instalación de controladores adicionales para los dominios Revisión básica de la instalación Resumen Capítulo 9. Administración de seguridad Usuarios y equipos de Active Directory Definición de unidades organizativas Propiedades de una unidad organizativa Contenido de una unidad organizativa Gestión de grupos Cuentas de usuario Renombrar la cuenta Administrador Creación de nuevas cuentas Asignación de grupos Limitaciones de la cuenta

 Otras operaciones Creación de objetos desde la línea de comandos Recursos compartidos Compartir carpetas Compartir impresoras Establecer directivas de grupo Edición de la nueva directiva Aplicación de las directivas Resumen Capítulo 10. Administración de unidades de almacenamiento Configuración de las unidades de almacenamiento Administración de discos Inicialización y conversión de discos Discos básicos Crear particiones Crear unidades lógicas Discos dinámicos Crear volúmenes Extensión de volúmenes y adición de espejos La utilidad diskpart Establecimiento de cuotas de disco Activar la administración de cuotas Configuración personalizada de cuotas Copias de seguridad Salvaguardar el estado del sistema Recuperación automática del sistema (ASR) Salvaguarda y restauración de datos de usuario Tipos de copias Recuperación de copias Programación de copias Instantáneas de carpetas compartidas Configuración de las instantáneas Recuperación de versiones previas de un archivo Resumen Capítulo 11. Configuración de servicios Servicios en Windows Server 2003 Acceso a la lista de servicios Administración de servicios Control del estado de un servicio Configuración de un servicio Parámetros generales Inicio de sesión del servicio Recuperación ante fallos

Dependencias entre servicios

Salvaguarda de la configuración

Resumen

Capítulo 12. Protocolos y servicios de red Configuración dinámica de direcciones Instalación de un servidor DHCP Administración del servidor DHCP Configuración de los clientes Servidores de nombres DNS

 Instalación del servidor Administración de la zona DNS **WINS**  Instalación del servidor Configuración de clientes y otros servidores Resumen Capítulo 13. IIS Instalación de IIS Instalación del servicio de administración remota Configuración de extensiones Administración remota Sitios Web Creación de nuevos directorios virtuales Mantenimiento de varios sitios Web en un mismo servidor Compartir carpetas Web Resumen Capítulo 14. Acceso remoto Posibilidades de acceso remoto Acceso común a Internet Enlace telefónico directo WAN VPN Instalación de la función de acceso remoto/VPN Configuración del relé DHCP Adición de otros servicios de enrutamiento Configuración de los puertos de entrada Configuración de los clientes Establecer la conexión Resumen Capítulo 15. Despliegue de aplicaciones Preparación de los paquetes Configuración de la directiva de instalación Creación de la nueva directiva Definición de la directiva de instalación Métodos de implementación Asignación y exclusión de la directiva Instalación del software en los clientes Resumen Capítulo 16. DFS y EFS El sistema de archivos distribuido Conceptos previos Creación de la raíz DFS Creación de vínculos Acceso por parte de los clientes El sistema de archivos cifrados Salvaguarda de los certificados Resumen Capítulo 17. Servicios de terminal Configuración de un servidor de terminales

 Instalación del servidor de terminales Instalación del servidor de licencias de terminal

 Activación del servidor de terminales Configuración de las cuentas para acceso remoto Instalación de las aplicaciones Configuración del software cliente Administración del servicio Administración y asistencia remota Resumen

Capítulo 18. Clústeres y balanceo de cargas Tipos de clústeres Tipos de clústeres de servidores El Administrador de clústeres Creación de un nuevo clúster Adición de nodos al clúster Configuración de aplicaciones y servicios Balanceo de cargas en red Configuración de un clúster de equilibro de cargas de red Resumen

Índice alfabético